$3 \qquad - \qquad 3$ 

5 7 
$$
f = 4.0, x_3 = 1.4
$$

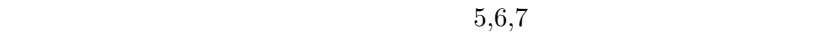

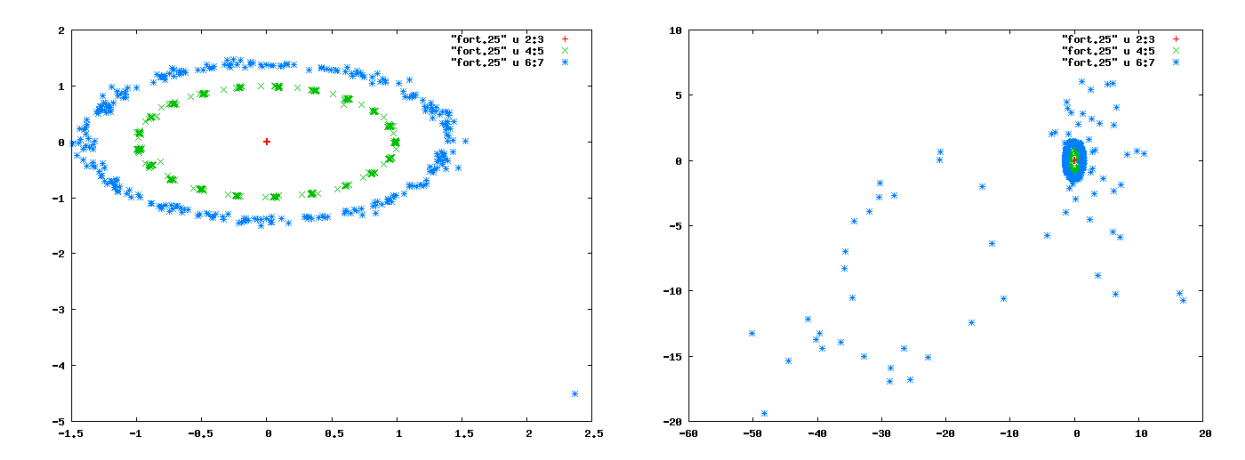

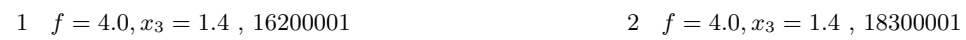

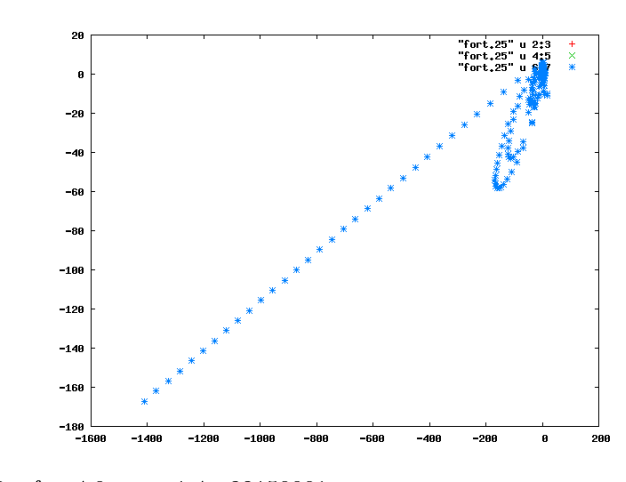

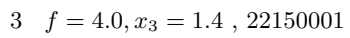